# **Accelerating Fast Fourier Transform with half-precision floating point hardware on GPU**

Anumeena Sorna & Xiaohe Cheng Mentor: Eduardo D'Azevedo & Kwai Wong

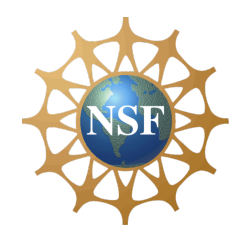

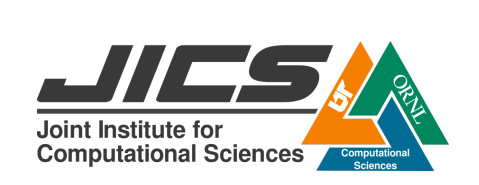

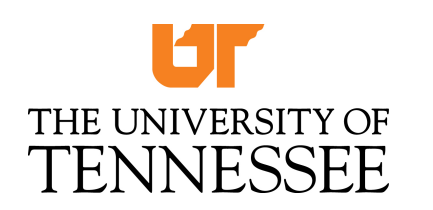

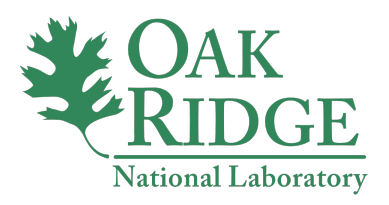

#### BACKGROUND INFORMATION

Our project concerns a new implementation of the classical discrete Fourier Transform and the fast Fourier Transform algorithm.

### Discrete Fourier Transform

Converts time domain signals to frequency domain signals according to the equation:

$$
X(k) = \sum_{n=0}^{N-1} x(n) \cdot e^{-j\left(\frac{2\pi}{N}\right)nk}
$$

Applications in:

- Convolution
- **Filtrering**
- **Image Processing**

Inverse DFT:

$$
x(n) = \frac{1}{N} \sum_{k=0}^{N-1} X(k) \cdot e^{-j\left(\frac{2\pi}{N}\right)nk}
$$

 $\overline{\phantom{a}}$ 

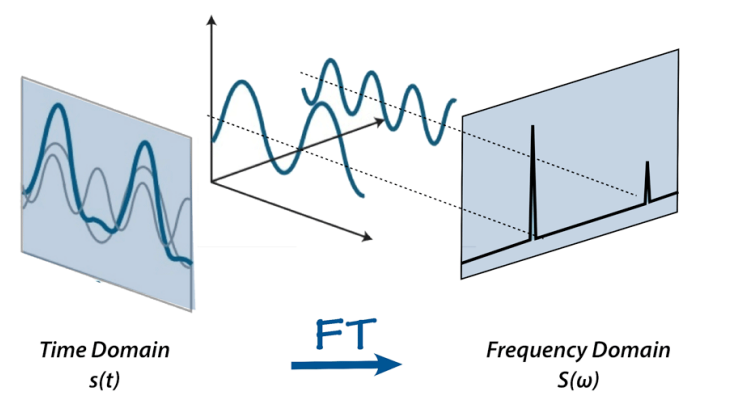

Source: MRI Questions http://mriquestions.com/fourier-transform-ft.html

#### Discrete Fourier Transform

DFT can also be represented in matrix form:

$$
X[k] = \sum_{n=0}^{N-1} x[n] \cdot W_N^{kn} \qquad W = e^{-j2\pi/N}
$$
\n
$$
\begin{bmatrix}\nX[0] \\
X[1] \\
X[2] \\
\vdots \\
X[N-1]\n\end{bmatrix}\n=\n\begin{bmatrix}\n1 & 1 & 1 & \cdots & 1 \\
1 & W_N^1 & W_N^2 & \cdots & W_N^{(N-1)} \\
1 & W_N^2 & W_N^4 & \cdots & W_N^{2(N-1)} \\
\vdots & \vdots & \vdots & \ddots & \vdots \\
1 & W_N^{(N-1)} & W_N^{2(N-1)} & \cdots & W_N^{(N-1)^2}\n\end{bmatrix}\n\begin{bmatrix}\nx[0] \\
x[1] \\
x[2] \\
\vdots \\
x[N-1]\n\end{bmatrix}
$$

Linear Transformation!

## The Fast Fourier Transform

#### **Divide and Conquer Principle**

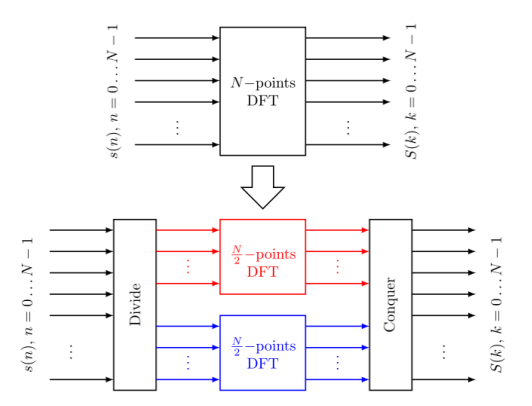

Source: DSPlib http://en.dsplib.org/content/fft\_introduction/fft\_introduction.html

FFT Computation requires:  $\sim N^* \log(N)$  whereas  $DFT: N^2$ 

#### **4 Step Algorithm**

Data represented as B by A matrix 1. Perform B number of A-point FFT (in parallel, stride B)

2. Perform scaling by twiddle factors exp(-  $(2\pi/N)^*$ j\*k\*I)

3. Perform A number of B-point FFT (in parallel, stride 1)

4. Transpose data to form A by B matrix

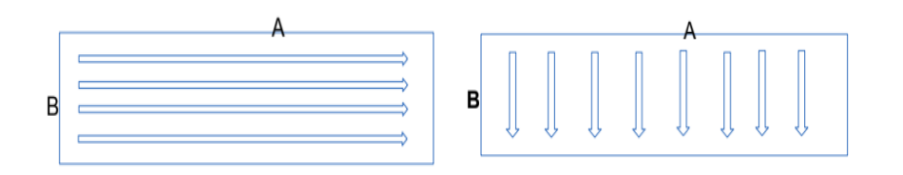

### Example Problem - DFT

$$
\mathcal{X} = [1,2,3,4,5,6,7,8]
$$
\n
$$
W = \begin{bmatrix} \omega^0 & \omega^0 & \omega^0 & \omega^0 & \omega^0 & \omega^0 & \omega^0 & \omega^0 \\ \omega^0 & \omega^1 & \omega^2 & \omega^3 & \omega^4 & \omega^5 & \omega^6 & \omega^7 \\ \omega^0 & \omega^2 & \omega^4 & \omega^6 & \omega^3 & \omega^{10} & \omega^{12} & \omega^{14} \\ \omega^0 & \omega^3 & \omega^6 & \omega^9 & \omega^{12} & \omega^{15} & \omega^{13} & \omega^{21} \\ \omega^0 & \omega^4 & \omega^8 & \omega^{12} & \omega^{16} & \omega^{20} & \omega^{24} & \omega^{28} \\ \omega^0 & \omega^5 & \omega^{10} & \omega^{15} & \omega^{20} & \omega^{36} & \omega^{30} & \omega^{35} \\ \omega^0 & \omega^6 & \omega^{12} & \omega^{18} & \omega^{24} & \omega^{30} & \omega^{36} & \omega^{42} \\ \omega^0 & \omega^7 & \omega^{14} & \omega^{21} & \omega^{28} & \omega^{35} & \omega^{42} & \omega^{49} \end{bmatrix} = \begin{bmatrix} 1 & 1 & 1 & 1 & 1 & 1 & 1 \\ 1 & \omega & -i & -i\omega & -1 & -\omega & i & i\omega \\ 1 & -i & -1 & i & 1 & -1 & 1 & -1 \\ 1 & -1 & 1 & -1 & 1 & -1 & 1 & -1 \\ 1 & -i & -i & 1 & -i & 1 & -i & -i \\ 1 & i & -1 & -i & 1 & i & -1 & -i \\ 1 & i & -1 & -i & 1 & i & -1 & -i \\ 1 & i & -1 & -i & -i & -i & -i & -i \end{bmatrix}
$$

where

$$
\omega=e^{-\frac{2\pi i}{8}}=\frac{1}{\sqrt{2}}-\frac{i}{\sqrt{2}}
$$

Matrix Multiplying x and W,

 $X = [36, 4 + 9.7i, -4 + 4i, -4 + 1.7i, -4, -4 - 4i, -4 - 9.7i]$ 

## Example Problem - FFT

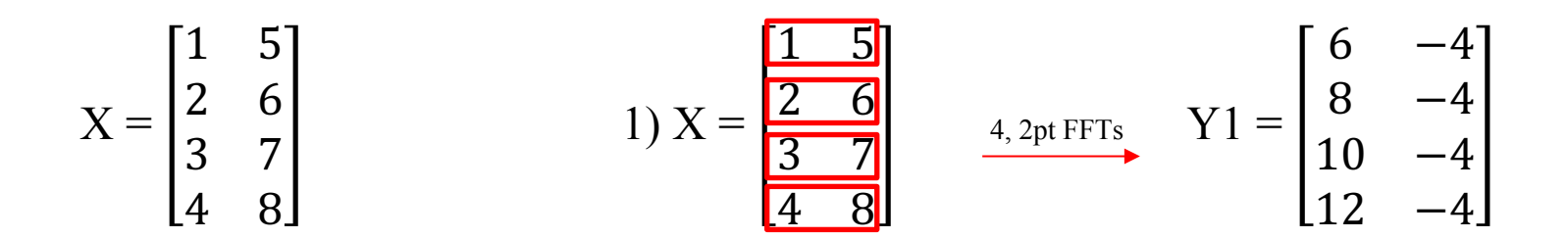

2) Twiddle Factor 3)

$$
W = \begin{bmatrix} W^{0*0} & W^{0*1} \\ W^{1*0} & W^{1*1} \\ W^{2*0} & W^{2*1} \\ W^{3*0} & W^{3*1} \end{bmatrix} \qquad \qquad Y2 = \begin{bmatrix} 6 \\ 8 \\ 10 \\ 12 \\ 12 \end{bmatrix} \begin{bmatrix} -4 \\ -2.8 + 2.8 \\ 4i \\ 2.8 + 2.8i \end{bmatrix} \begin{bmatrix} -4 \\ 2.4pt \text{FFT } Y1 = \begin{bmatrix} 36 & -4 + 9.7i \\ -4 + 4i & -4 + 1.7i \\ -4 & -4 - 1.7i \\ -4 - 4i & -4 - 9.7i \end{bmatrix}
$$

#### RESEARCH GOALS

- ❖ To utilize the tensor core hardware by NVIDIA
- ❖ To implement computational tricks
- ❖ To consider domain -specific requirements

## Volta Architecture

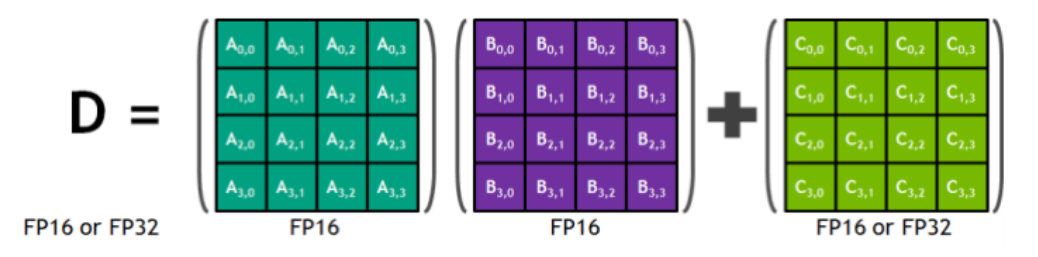

Figure 1. Tensor core 4\*4\*4 matrix multiply and accumulate. Source: https://devblogs.nvidia.com/programming-tensor-cores-cuda-9/

Tensor cores give a 8x increase in throughput using half precision input. This has been utilized by cuBLAS and cuDNN library to accelerate matrix multiplication and artificial intelligence training.

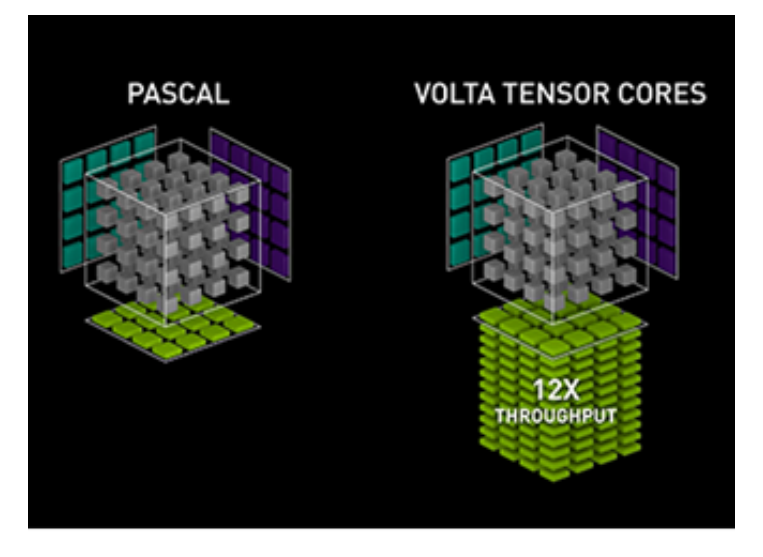

Source: https://www.nvidia.com/en-us/data-center/tensorcore/

## Challenge

The representation range of FP16 is roughly  $6*10^{\circ}(-5)$  to  $6*10^{\circ}5$ , which is much more limited than single precision. This degrades the precision of operations and may cause frequent overflows.

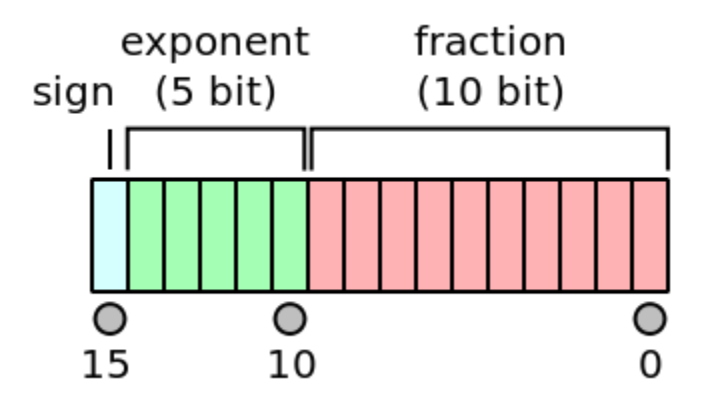

Figure 1. Half precision floating point (FP16) number representation. Source: https://en.wikipedia.org/wiki/Half-precision\_floating-point\_format

## Single to Half Precision

To keep the accuracy, we split a FP32 number to the scaled sum of two FP16 number, and make use of the property that Fourier Transform is a linear operation:

$$
x_{\text{p32}}(:)=s1_{\text{p32}}*x1_{\text{p16}}(:)+s2_{\text{p32}}*x2_{\text{p16}}(:)
$$

and

$$
X_f p32(:) = s1_f p32 * X1_f p16(:) + s2_f p32 * X2_f p16(:)
$$

where scaling factor s1 and s2 are determined by the maximum absolute value in the original vector.

## GPU Implementation

We first wrote Matlab code to test the algorithm, and will proceed to implement it with C and CUDA. We call cuBLAS library for matrix-matrix multiplication.

 $\mathsf{FX}\_re = (\mathsf{F4}\_re * \mathsf{X}\_re - \mathsf{F4}\_im * \mathsf{X}\_im);$  $FX\_im = (F4_re * X\_im + F4\_im * X_re);$ 

cublasGemmEx(handle, CUBLAS\_OP\_N, CUBLAS\_OP\_N, 4, 4, 4, &s1, F4\_re, CUDA\_R\_16F, 1, X\_re, CUDA\_R\_16F, 1, 0, FX\_re, CUDA\_R\_16F, 1, CUDA\_R\_16F, CUBLAS\_GEMM\_DEFAULT)

### Further acceleration

3M algorithm, 2D fft & in-place transformation, partial FFTs

3M Algorithm

$$
z = (a + ib)(c + id) = ac - bd + i(ad + bc)
$$

$$
z = ac - bd + i[(a+b)(c+d) - ac - bd]
$$

$$
T_1 = A_1 B_1, \t T_2 = A_2 B_2,
$$
  
\n
$$
C_1 = T_1 - T_2,
$$
  
\n
$$
C_2 = (A_1 + A_2)(B_1 + B_2) - T_1 - T_2
$$

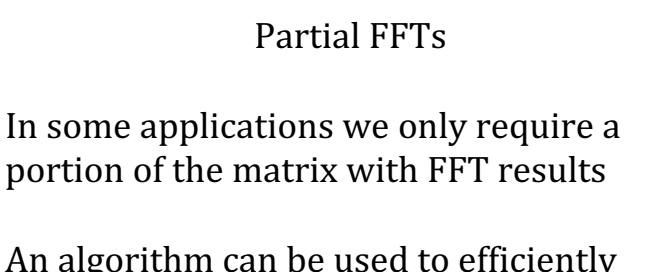

An algorithm can be used to efficiently compute only required portions instead of usual method of computing all and discarding unnecessary FFT values

## Current Progress & Future Work

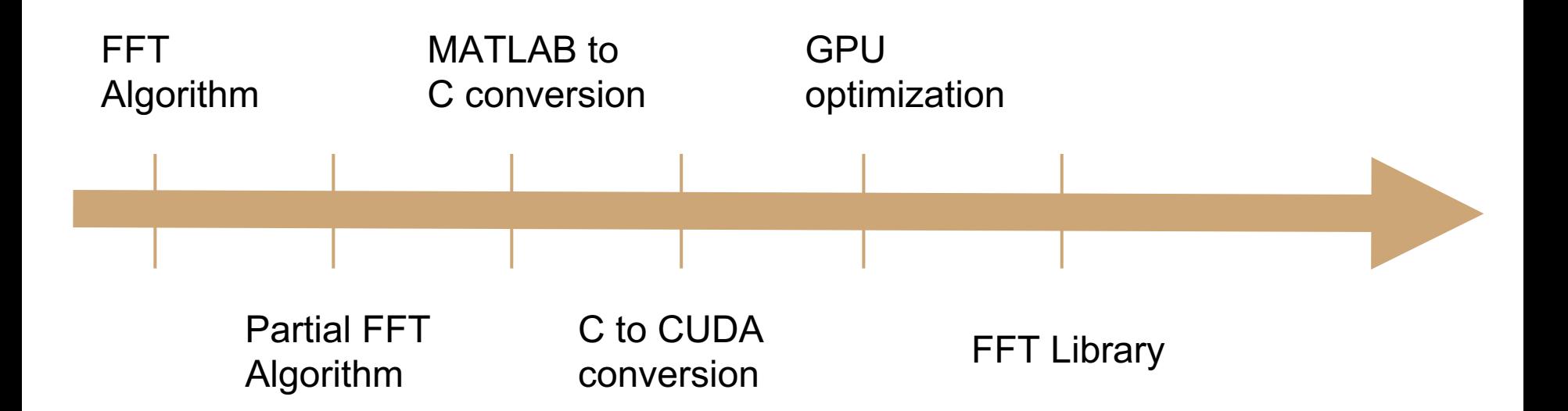

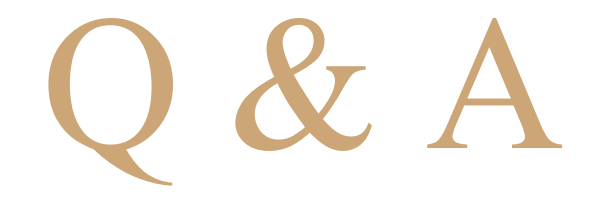

Any questions?